## SI 413 Fall 2023: Homework 10

Due Monday, November 20

**Your name**:

**Citations and collaborators**:

**Comments, suggestions, or questions for your instructor**:

## **Fill out the first row of the table on a 0-5 scale before turning in.**

This rubric is also available on the website under "Admin":

- **5**: Solution is completely correct, concisely presented, and neatly written.
- **4**: The solution is mostly correct, but one or two minor details were missed, or the presentation could be better.
- **3**: The main idea is correct, but there are some significant mistakes. The presentation is somewhat sloppy or confused.
- **2**: A complete effort was made, but the result is mostly incorrect.
- **1**: The beginning of an attempt was made, but the work is clearly incomplete.
- **0**: Not submitted.

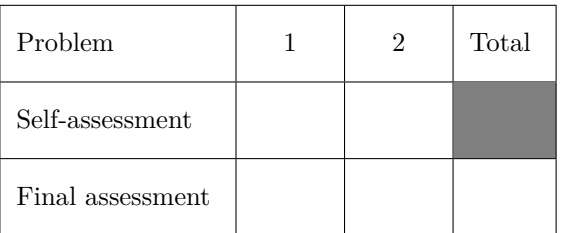

## **1 LLVM IR**

Consider the following function compiled into LLVM IR (or download [foo.ll])

```
target triple = "x86_64-pc-linux-gnu"
define i64 @foo(i32 %x) {
entry :
 \sqrt[6]{x}.addr = alloca i32
 %res = alloca i64
  store i32 %x, ptr %x.addr
  store i64 0, ptr % res
  br label % while.cond
while.cond :
  %0 = load i32, ptr %x.addr
  % cmp = icmp sgt i32 %0, 0
  br il % cmp, label % while.body, label % while.end
while.body :
  %1 = load i64, ptr %res%mul = mul i64 %1, 10
  %add = add i 6 4 %mul , 3
  s t o r e i 6 4 %add , ptr % res
  \%2 = load i32, ptr \%x.addr
  % dec = add i32 %2, -1
  store i32 % dec, ptr %x.addr
  br label % while.cond
while.end :
  %3 = load i64, ptr %resret i64 %3
}
```
a) Describe (in a sentence or two) what this function does.

b) Rewrite the foo function from the previous page so that it does not use any memory allocation, load, or store operations.

(Hint: you have to use [phi](https://llvm.org/docs/LangRef.html#phi-instruction) instructions.)

## **2 Goto harmful**

Write a C program with "spaghetti code" that fits the following requirements:

- It uses goto statements and labels
- It is relatively short (say, 30ish lines of code)
- It does *something* mildly useful or interesting
- It is hard to understand *because of the goto statements*
- a) Copy your C spaghetti code program below.

b) Say what it is that your program actually does.

(Make sure part (b) is on a different page or side than part (a).)